# MATLAB Installation Guide

- MATLAB Portal Access
- System Requirements
- Online Training Courses
- MATLAB Online
- Product List R2022a

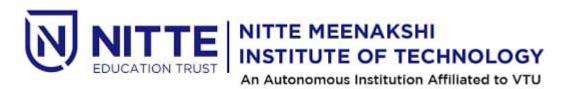

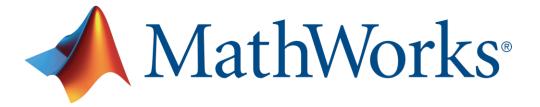

**Nitte Meenakshi Institute of Technology** now offers a **Campus-Wide License to** *MATLAB, Simulink,* and companion products. All faculty, researchers, and students are eligible to download and install these products on their college computers as well as their personally-owned computers. Use the latest versions of MATLAB and Simulink and other MathWorks products to support your course work and research.

The next two sections outline instructions on obtaining access to MATLAB. You will first need to associate to the **Nitte Meenakshi Institute of Technology** MATLAB Campus- Wide License and then install MATLAB.

# **QR CODE:**

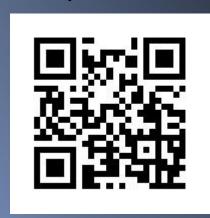

http://tiny.cc/MATLABNMIT

# <u>To associate to the Campus-Wide License, Open the Nitte Meenakshi Institute</u> <u>of Technology MATLAB</u> <u>Portal or simply scan the QR Code</u>:

- Click on Sign-In to get started
- Sign in using your MathWorks Account with your Nitte Meenakshi Institute of Technology email address.
- If you do not have a MathWorks Account with your Nitte Meenakshi Institute of Technology email address, click on Create Account
- Complete the steps to create your MathWorks
   Account (If you have any trouble creating an
   account, contact MathWorks Customer Service via
   <u>info@mathworks.in</u> or + 91-80-6632-6000)
- Once logged in on the <u>Portal</u>, you would automatically be associated to the <u>Nitte</u> <u>Meenakshi Institute of Technology</u> MATLAB Campus-Wide License.

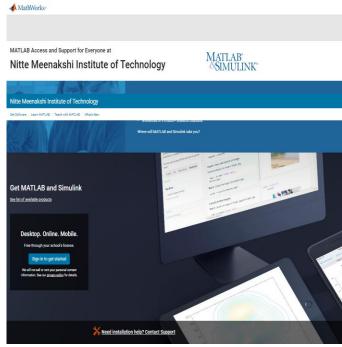

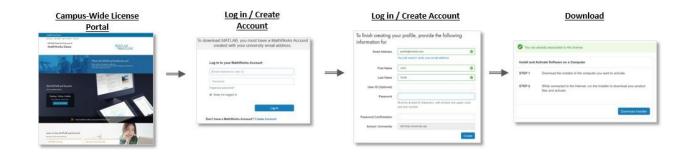

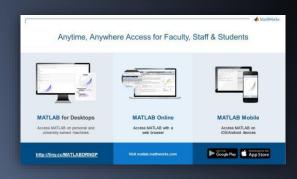

MATLAB Online- Use MATLAB in a web browser without installing, configuring, or managing any software.

ttps://www.mathworks.com/products/matlab-online.html

MATLAB Mobile - Evaluate MATLAB commands, create and edit files, visualize data, and view results – all from your iPhone, iPad, or Android device.

https://www.mathworks.com/products/mathages/pages/files/

MATLAB Drive - MATLAB Drive provides a common cloud-based storage location for your MATLAB file.

https://in.mathworks.com/products/matlab-drive.html#explore-matlab-drive

Learn to Use MATLAB and Simulink - MATLAB Onramp, Simulink Onramp and Deep Learning Onramp (free 2-hour overview of MATLAB) and other course offerings.

https://www.mathworks.com/products/campus-wide-training.htm

MATLAB Help- Provides link to installation support and documentation. https://www.mathworks.com/support/contact\_us.html?s\_tid=tall\_po\_helphitton\_rvce

For any installation issues, contact the MathWorks Install Support team at: <a href="mailto:lnfo@mathworks.in">lnfo@mathworks.in</a> or call + 91-80-6632-6000 (Option 3).

# **Steps To Install MATLAB**

- Click the download button for the current release. (Users can also download previous releases here).
- Choose a supported platform and download the installer.
- Run the installer.
- In the installer, select Log in with a MathWorks Account and follow the online instructions.
- When prompted to do so, select the Academic Total Headcount license labeled Individual.
- Select the products you want to download and install.
- After downloading and installing your products, keep the Activate MATLAB checkbox selected and click Next.
- Select "Activate automatically using the internet."
- Log into your MathWorks account
- Select the Academic Total Headcount license labeled Individual.
- Click "finish" to complete the activation process.

# **System Requirements:**

<u>https://in.mathworks.com/support/requirements/matlab-system-requirements.html</u>

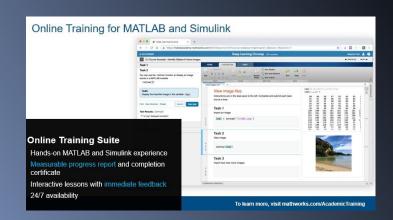

https://matlabacademy.mathworks.com

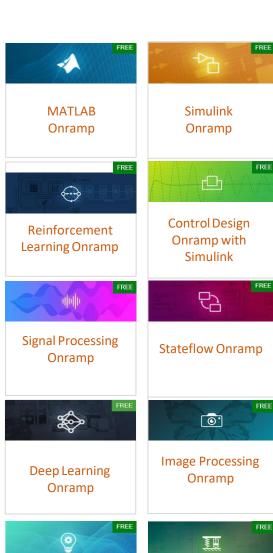

Simscape Onramp

**Machine Learning** 

Onramp

# **Data Science**

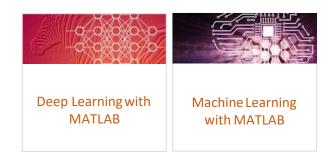

# **Core MATLAB**

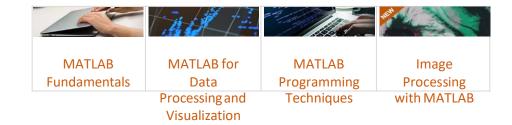

# **Computational Mathematics**

\* Available exclusively for users at Enterprise and Campus-Wide Accounts

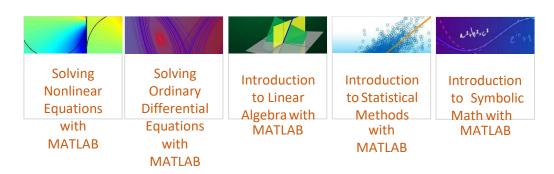

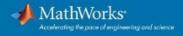

# Products on Campus-Wide Licenses sold after R2022a

### Organized Alphabetically

# MATLAB Product Family

MATLAB Compiler MATLAB Compiler SDK MATLAB Production Server MATLAB Web App Server

Code General

Embedded Coder Filter Design HDL Coder Fixed-Point Designer GPU Coder HDL Coder HDL Verifier MATLAB Coder

MATLAB Parallel Server Parallel Computing Toolbox

Database Toolbox MATLAB Report Generator

### Simulink Product Family Simulink

# Simulink Compiler

AUTOSAR Blockset DDS Blockset Embedded Coder Fixed-Point Designer HDL Coder HDL Verifier Simulink Code Inspector Simulink Coder Simulink PLC Coder

### Physical and Event-Based Modeling

SimEvents Simscape Simscape Driveline Simscape Electrical Simscape Fluids Simscape Multibody Simulink 3D Animation Stateflow

### Real-Time Simulation and Testing

Simulink Desktop Real-Time Simulink Real-Time

Simulink Report Generator

System Composer

Verification, Validation, and Test

Polyspace Bug Finder Polyspace Code Prover Simulink Check

### rification, Validation, and Test (cont.)

Simulink Coverage Simulink Design Verifier Requirements Toolbox Simulink Test

# Application Products

Aerospace Blockset Aerospace Toolbox UAV Toolbox

### Al. Data Science, and Statistics

Deep Learning Toolbox Deep Learning HDL Toolbox Predictive Maintenance Toolbox Reinforcement Learning Toolbox Statistics and Machine Learning Toolbox Text Analytics Toolbox

Automated Driving Toolbox AUTOSAR Blockset Model-Based Calibration Toolbox Powertrain Blockset RoadRunner RoadRunner Asset Library Vehicle Dynamics Blockset Vehicle Network Toolbox

Automated Driving Toolbox Navigation Toolbox RoadRunner RoadRunner Asset Library Roadrunner Scenario Robotics System Toolbox ROS Toolbox Sensor Fusion and Tracking Toolbox **UAV Toolbox** 

Polyspace Bug Finder Polyspace Code Prover

# Bioinformatics Toolbox

SimBiology

### Database Toolbox

Datafeed Toolbox Econometrics Toolbox Financial Instruments Toolbox Financial Toolbox Risk Management Toolbox Spreadsheet Link

Control System Toolbox Fuzzy Logic Toolbox Model Predictive Control Toolbox Motor Control Blockset Predictive Maintenance Toolbox Reinforcement Learning Toolbox Robust Control Toolbox

Simulink Control Design Simulink Design Optimization System Identification Toolbox

### FPGA, ASIC, and SoC Development

Deep Learning HDL Toolbox Filter Design HDL Coder Fixed-Point Designer HDL Coder HDL Verifier SoC Blockset Vision HDL Toolbox Wireless HDL Toolbox DSP HDL Toolbox

### g and Computer Vision

Computer Vision Toolbox Image Processing Toolbox Lidar Toolbox

Curve Fitting Toolbox Global Optimization Toolbox Mapping Toolbox Optimization Toolbox Partial Differential Equation Toolbox Symbolic Math Toolbox

### Antenna Toolbox

Mixed-Signal Blockset RF Blockset RF Toolbox RF PCB Toolbox SerDes Toolbox Signal Integrity Toolbox

# Signal Processing

Audio Toolbox DSP System Toolbox Phased Array System Toolbox Radar Toolbox Signal Processing Toolbox Wavelet Toolbox

Data Acquisition Toolbox Image Acquisition Toolbox Instrument Control Toolbox Industrial Communication Toolbox Vehicle Network Toolbox

5G Toolbox Communications Toolbox LTE Toolbox Satellite Communications Toolbox WLAN Toolbox Bluetooth Toolbox Wireless Testbench

# Academic Resources

MATLAB Grader Online Training Suite

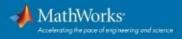

# Products on Campus-Wide Licenses sold after R2022a

### Organized Alphabetically

5G Toolbox Aerospace Blockset Aerospace Toolbox Antenna Toolbox Audio Toolbox Automated Driving Toolbox AUTOSAR Blockset Bioinformatics Toolbox Bluetooth Toolbox Communications Toolbox Computer Vision Toolbox Control System Toolbox Curve Fitting Toolbox Data Acquisition Toolbox Database Toolbox Datafeed Toolbox DDS Blockset Deep Learning HDL Toolbox Deep Learning Toolbox **DSP HDL Toolbox** DSP System Toolbox Econometrics Toolbox Embedded Coder Filter Design HDL Coder Financial Instruments Toolbox Financial Toolbox Fixed-Point Designer Fuzzy Logic Toolbox Global Optimization Toolbox GPU Coder Robust Control Toolbox ROS Toolbox Satellite Communications Toolbox

HDL Coder HDL Verifier Image Acquisition Toolbox Image Processing Toolbox Industrial Communication Toolbox Instrument Control Toolbox Lidar Toolbox LTE Toolbox Mapping Toolbox MATLAB MATLAB Coder

MATLAB Compiler MATLAB Compiler SDK MATLAB Grader MATLAB Parallel Server MATLAB Production Server MATLAB Report Generator MATLAB Web App Server Mixed-Signal Blockset Model Predictive Control Toolbox Model-Based Calibration Toolbox Motor Control Blockset Navigation Toolbox Online Training Suite Optimization Toolbox Parallel Computing Toolbox Partial Differential Equation Toolbox Phased Array System Toolbox Polyspace Bug Finder Polyspace Code Prover Powertrain Blockset Predictive Maintenance Toolbox Radar Toolbox Reinforcement Learning Toolbox Requirements Toolbox RF Blockset RF Toolbox RF PCB Toolbox Risk Management Toolbox Roadrunner Roadrunner Asset Library Roadrunner Scenario Robotics System Toolbox

Sensor Fusion and Tracking

Signal Processing Toolbox

Signal Integrity Toolbox

Toolbox

SimBiology

SerDes Toolbox

Check Simulink Code Inspector Simulink Coder Simulink Compiler Simulink Control Design Simulink Coverage Simulink Design Optimization Simulink Design Verifier Simulink Desktop Real-Time Simulink PLC Coder Simulink Real-Time Simulink Report Generator Simulink Test SoC Blockset Spreadsheet Link Stateflow Statistics and Machine Learning Toolbox Symbolic Math Toolbox System Composer System Identification Toolbox Text Analytics Toolbox UAV Toolbox Vehicle Dynamics Blockset Vehicle Network Toolbox Vision HDL Toolbox Wavelet Toolbox Wireless HDL Toolbox Wireless Testbench

WLAN Toolbox

SimEvents

Simscape

Simulink

Simscape Driveline

Simscape Electrical

Simscape Multibody

Simulink 3D Animation Simulink

Simscape Fluids